## Diagnóstico Implementación kcc en balanceador.

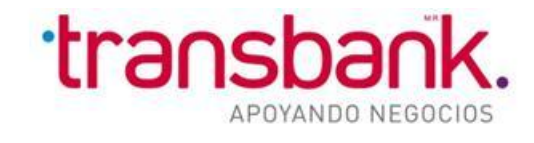

Subgerencia de Emisores y Canales Remotos. Enero 2012

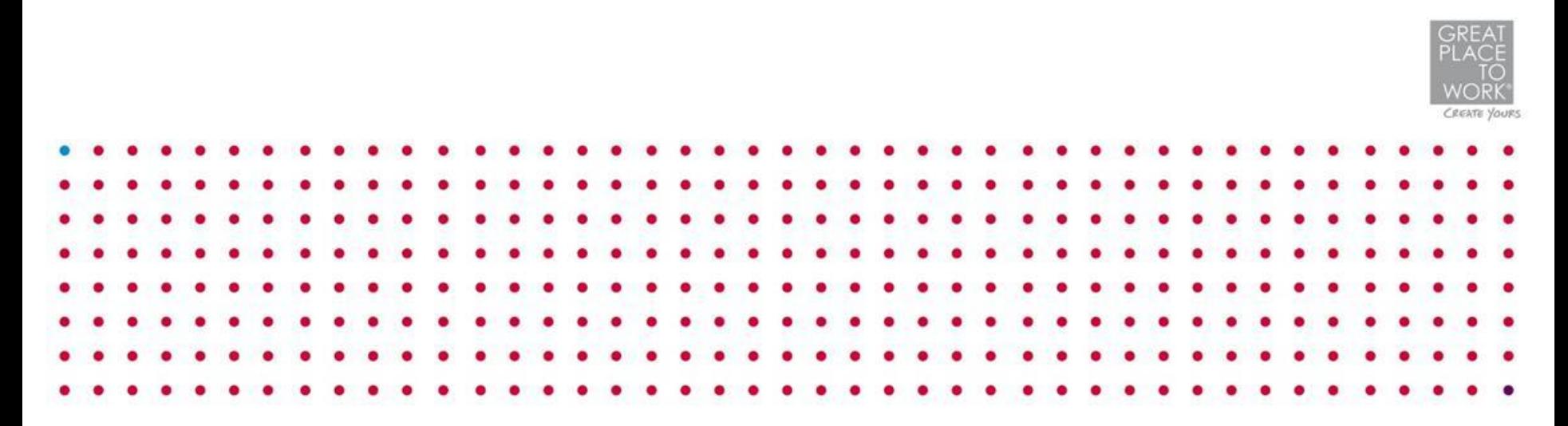

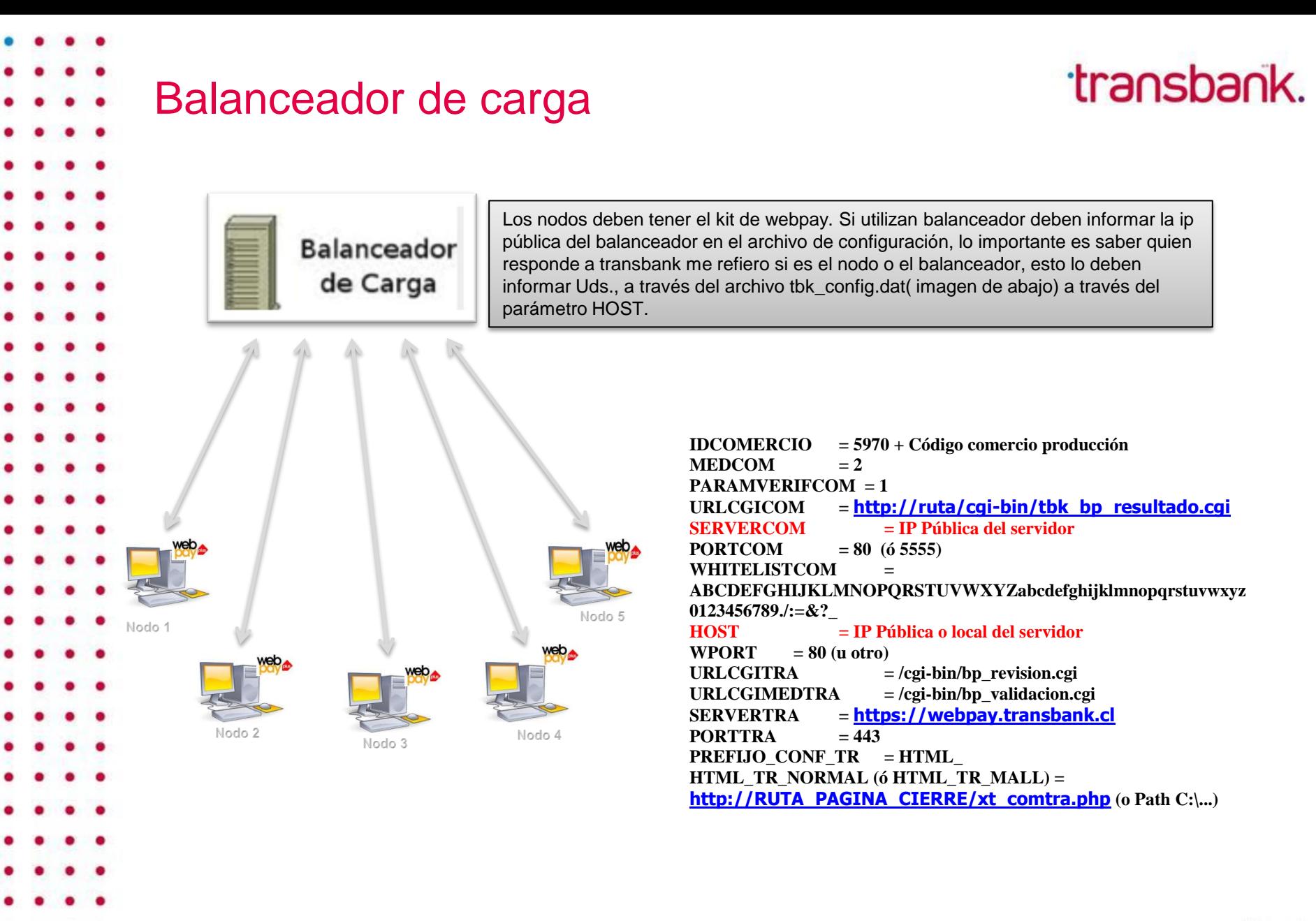

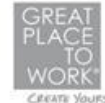